## **Roteiro de Integração Numérica (Método de Euler) Análise de Experimentos Virtuais**

Quando uma partícula se move sob influência de forças com resultante constante, sua aceleração também é constante, e podemos encontrar sua velocidade e posição a cada instante a partir de fórmulas bem conhecidas. Considere, porém, uma partícula que se move em um espaço onde a força resultante e, portanto, sua aceleração, dependem da posição e da velocidade. Nesse caso, a posição, a velocidade e a aceleração da partícula em um instante determinam a posição e a velocidade em um instante seguinte, que por sua vez, determinam a aceleração neste instante. Portanto, todas as três grandezas: posição, velocidade e aceleração do corpo variam *continuamente* no tempo. Uma das formas de resolver numericamente o problema consiste em substituir a variação contínua do tempo por uma seqüência de pequenos intervalos de duração *t* . A aproximação mais simples é a que supõe que a aceleração seja *constante* durante cada intervalo, que dá origem ao **método de Euler**. Se o intervalo de tempo for suficientemente pequeno, a variação da aceleração durante o intervalo será pequena e poderá ser desconsiderada.

Sejam  $x_o$ ,  $v_{ox}$  e  $a_{ox}$  respectivamente a posição, velocidade e aceleração na direção *x* da partícula no instante inicial  $t_o$ . Quando ignoramos a variação da velocidade durante o intervalo de tempo, a nova posição é dada por:

$$
x_1 = x_o + v_{ox} \Delta t \tag{1}
$$

De maneira similar, se a aceleração durante  $\Delta t$  for constante, a velocidade no tempo  $t_1 = t_o + \Delta t$ será dada por

$$
v_1 = v_{ox} + a_{ox} \Delta t \tag{2}
$$

Podemos usar os valores de  $x_1$  e  $y_1$  para calcular a nova aceleração  $a_{1x}$  usando a equação de movimento e depois calcular  $x_2$  e  $v_{2x}$  usando  $x_1$ ,  $v_{1x}$  e  $a_{1x}$ :

$$
x_2 = x_1 + x_2 \Delta t \tag{3}
$$

$$
V_2 = V_1 + Q_K \Delta \tag{4}
$$

As relações entre a posição e a velocidade nos tempos  $t_n$  e  $t_{n+1} = t_n + \Delta t$  são dadas por

$$
x_{n+1} = x_n + v_{nx} \Delta t \tag{5}
$$

$$
v_{n+1} = v_{nx} + a_{nx} \Delta t \tag{6}
$$

que são generalizações das fórmulas (1) e (2).

Para encontrar a velocidade e a posição em algum tempo *t* , dividimos, portanto, o intervalo de tempo  $t - t_o$  em um grande número de intervalos menores  $\Delta t$  e aplicamos repetidamente as equações (5) e (6), começando no tempo inicial  $t_o$ . Isso envolve um grande número de cálculos repetitivos que são realizados mais facilmente em um computador. A técnica de dividir o intervalo de tempo em pequenos trechos e calcular a aceleração, velocidade e posição a cada novo passo usando os valores do passo anterior é chamada de *integração numérica*.

A fim de ilustrar essa técnica, vamos considerar um problema no qual um paraquedista em repouso se larga de uma certa altura, quando ele passa a ser influenciado tanto pela gravidade quanto pela força de arrasto, que é proporcional ao quadrado da rapidez. Encontraremos a velocidade  $v_y$  e a distância percorrida y como funções do tempo por meio da integração numérica.

A equação que descreve o movimento de um objeto de massa *m* largado do repouso, quando se ignora o empuxo, é

$$
mg - bv^2 = ma_y \tag{7}
$$

em que se adotou um referencial O*y* orientado no sentido da força da gravidade. A aceleração é, portanto,

$$
a_y = g - \frac{b}{m}v^2 \tag{8}
$$

É conveniente escrever a constante  $\frac{b}{m}$  $b/m$  em termos da rapidez terminal  $v<sub>r</sub>$ . Colocando  $a<sub>y</sub> = 0$  na equação (8), obtemos

$$
0 = g - \frac{b}{m} v_r^2 \tag{9}
$$

$$
\frac{b}{m} = \frac{g}{v_r^2} \tag{10}
$$

Substituindo (10) em (8), fica

$$
a_y = g \left( 1 - \frac{v^2}{v_T^2} \right) \tag{11}
$$

Para resolver numericamente a equação (11), precisamos usar valores numéricos para g e para *<sup>T</sup> v* . Em *"Física para cientistas e engenheiros, Paul Tipler"* [1] é sugerido que uma rapidez terminal razoável para um paraquedista seja de 60 m/s. Escolhendo-se  $y_o = 0$  para a posição inicial,  $v_o = 0$  para a velocidade inicial e  $a_{oy} = g = 9.8$  m/s<sup>2</sup> para a aceleração da gravidade, encontra-se a velocidade  $v_y$  e a posição y em algum tempo posterior, digamos para um instante de tempo  $t = 20$  s, divide-se o intervalo de tempo  $0 \le t \le 20$  s em muitos intervalos pequenos  $\Delta t$ e aplicamos as equações (5), (6) e (11). Faz-se isso usando uma planilha eletrônica de cálculo, como mostrado no apêndice, em que escolhemos  $\Delta t = 0.5$  s e obtivemos os gráficos das figuras 1 e 2 e. Para  $t = 20$  s os resultados  $v = 59.9$  m/s e  $y = 939.9$  m.

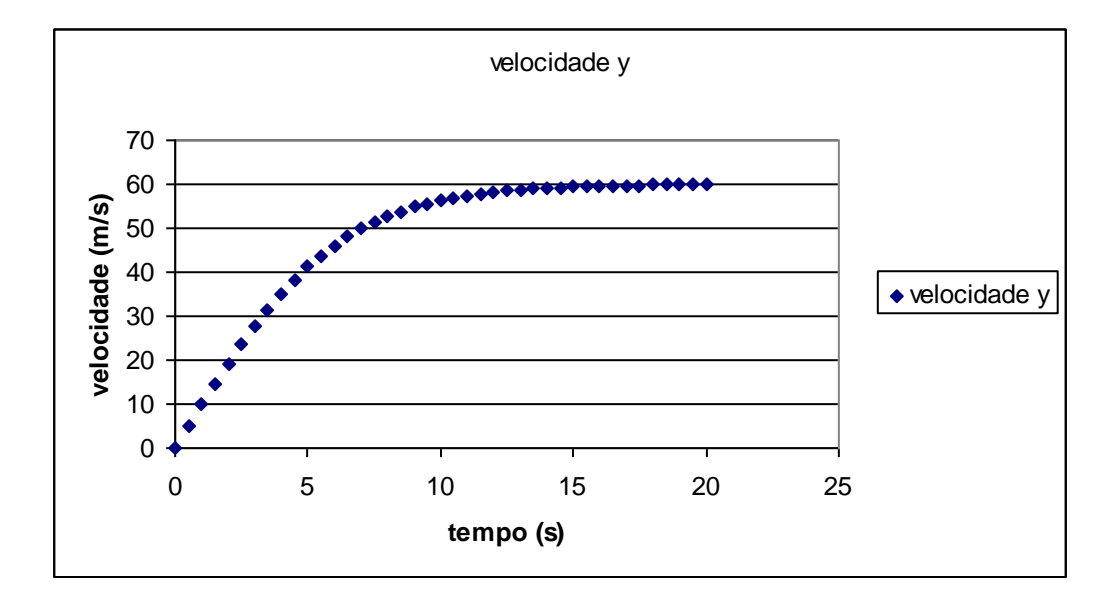

Figura 1: Velocidade adquirida pelo paraquedista em função do tempo, calculado conforme modelo discutido no texto.

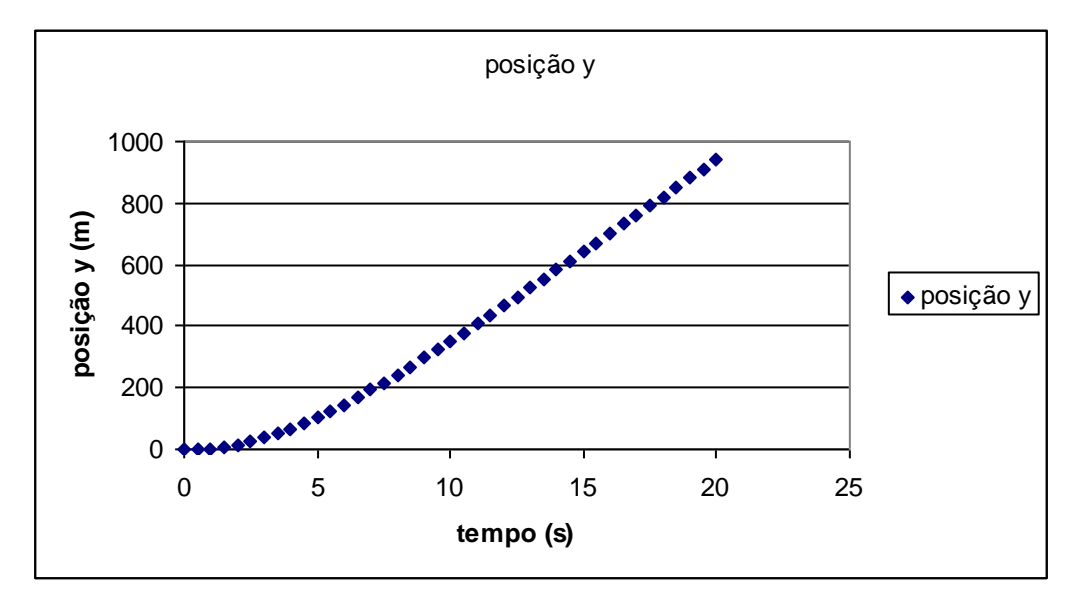

Figura 2: Posição vertical do pára-quedista em função do tempo, calculado conforme modelo discutido no texto.

Podemos esperar que seja melhor adotar intervalos de tempo muito pequenos, digamos  $\Delta t = 0,000.000.001$  s. Mas existem pelo menos duas razões para não se adotar intervalos de tempo extremamente pequenos. Primeiro, quanto menor o intervalo de tempo, maior será o número de cálculos necessários e mais tempo o programa levará para rodar. Segundo, o computador guarda apenas um número fixo de algarismos em cada passo do cálculo, de forma que em cada passo existe um erro de arredondamento, que vai se acumulando conforme o tempo aumenta. Quanto maior o número de cálculos, mais importante ficao erro de arredondamento. Segundo *"Física para cientistas e engenheiros, Paul Tipler"* [1] , uma boa regra é não usar mais do que cerca de  $10^5$  intervalos de tempo para cada integração numérica típica.

*Observação 1: Este método tem finalidade didática e dá uma boa aproximação em casos simples, como o do movimento de uma moeda num plano inclinado, mas normalmente se usa o método de Runge-Kutta [2], que é acessível ao estudante que entendeu o método de Euler.* 

*Observação 2: A equação* (7) *não leva em conta o ar carregado pelo paraquedas, o que depende da situação analisada e pode não ser uma boa aproximação. Para a solução completa, veja referência [3].* 

## **Apêndice**

Planilha de cálculo para o problema do pára-quedista:

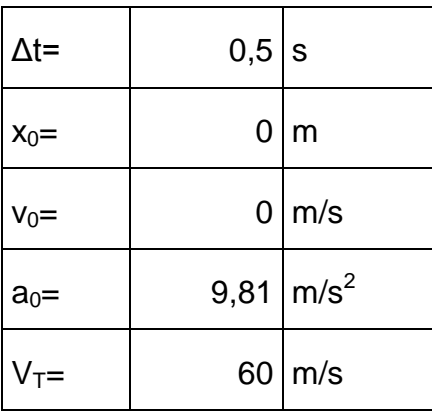

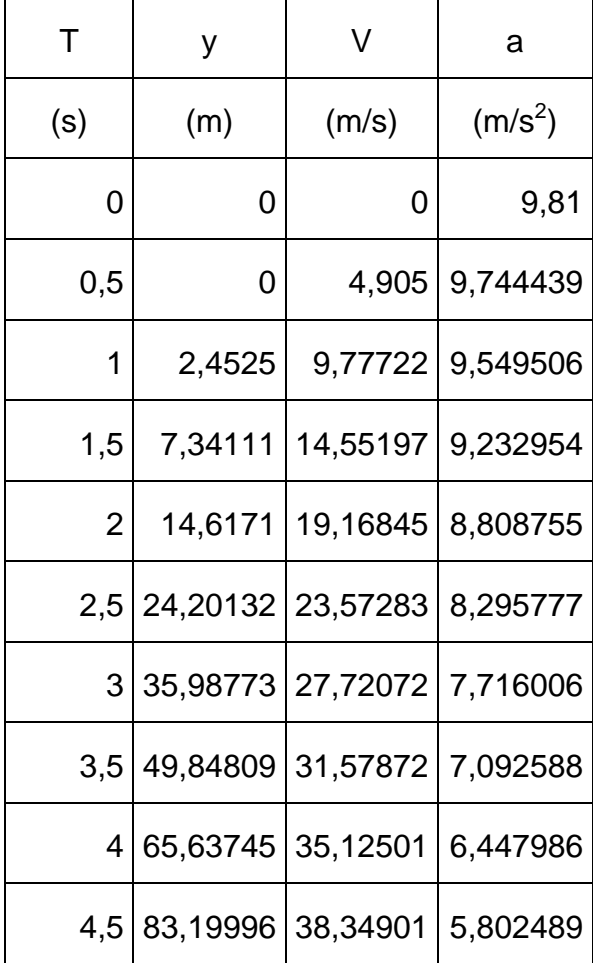

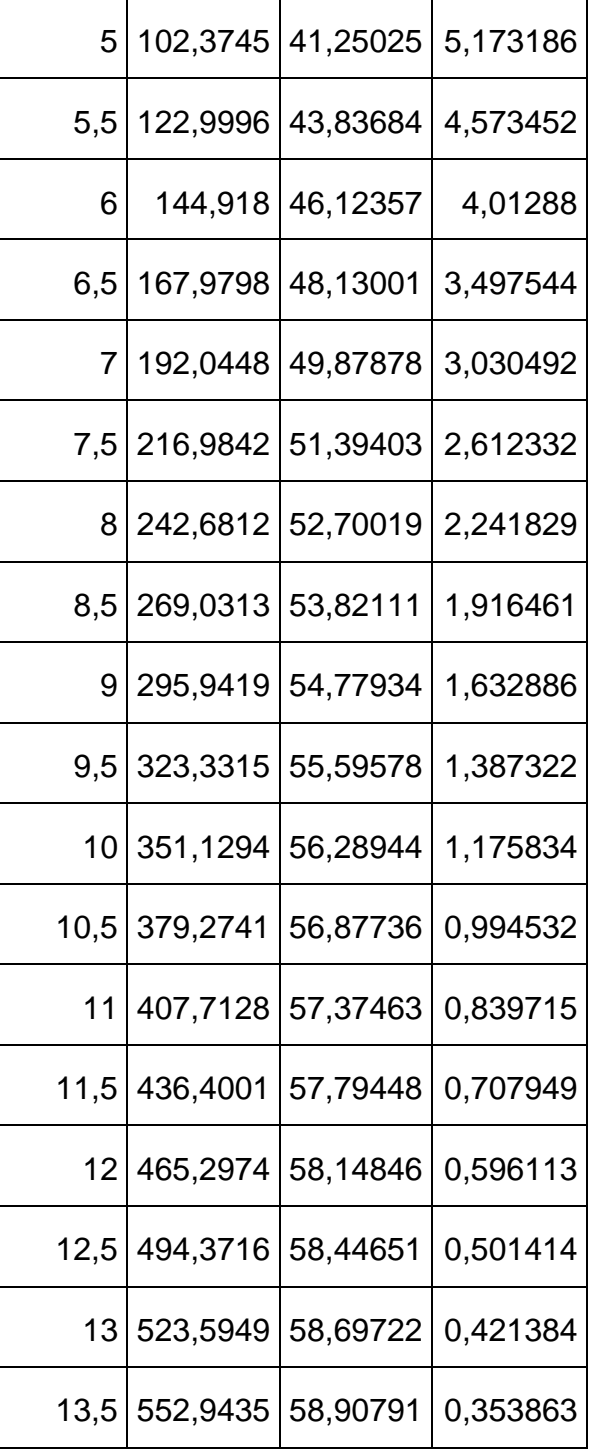

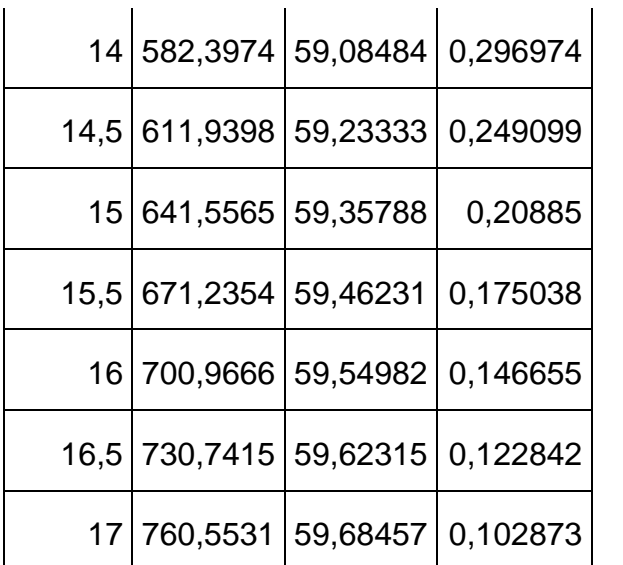

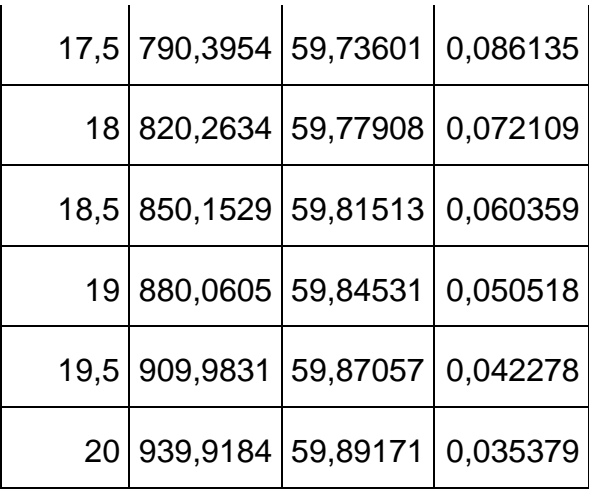

## **Exercício**

Você está praticando balonismo e atira diretamente para baixo uma bola de tênis com uma rapidez inicial  $v_0$ . A bola cai com uma rapidez terminal de 150 km/h. Suponha que o arraste do ar seja proporcional ao quadrado da rapidez da bola. Use o método de Euler para responder as questões abaixo.

- a) Quando  $v_0 = 35$  km/h, estime a rapidez da bola depois de 10,0 s.
- b) Quando  $v_0 = 0$  km/h, determine o tempo que a bola leva para atingir 99% de sua rapidez terminal, bem como a distância percorrida entre o lançamento e este instante.

## **Bibliografia**

- [1] Tipler, Paul A., Mosca, Gene. Física para Cientistas e Engenheiros, volume 1, 6ª edição, LTC.
- [2] The Feynman Lectures on Physics.
- [3] The parachute paradox. (David Auerbach). Am. J. Phys. 62 (11) 1041, November 1994.